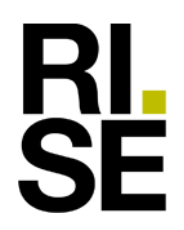

## **CONFIRMATION**

# BREEAM-International (2021) BREEAM-SE (2023)

### **Almedalsgolv kubb Industry, Gran, Obehandlad**

supplied by **Almedals Trägolvsaktiebolag**

RISE Research Institutes of Sweden AB received from Almedals Trägolvsaktiebolag a product sample which is representative of the manufactured product. It has been tested in accordance with relevant test method (ISO 16000-9), see test report 8P02728-12, dated 2018-09-27.

The test results prove that the product qualifies for BREEAM International (2021, v 6.0) and BREEAM-SE (2023, v 6.0) requirements in Hea 02 Indoor air quality, **Emission criteria**, for Wood-based products including wood flooring, by complying with:

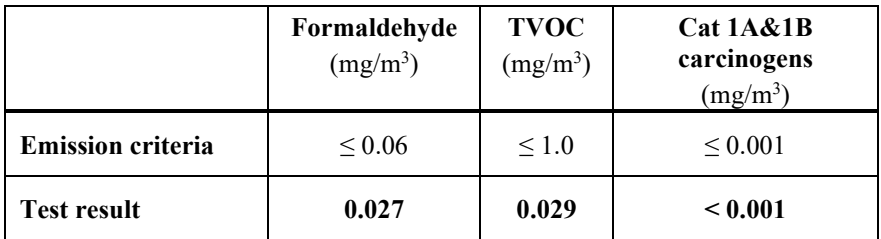

#### **RISE Research Institutes of Sweden AB Chemistry and Applied Mechanics- Chemical Product Safety**

Maria Rådemar

#### **RISE Research Institutes of Sweden AB**

SE-501 15 BORÅS Sweden

Brinellgatan 4 SE-504 62 BORÅS

+46 10 516 50 00 +46 33 13 55 02 info@ri.se

Postal address Office location Phone / Fax / E-mail This document may not be reproduced other than in full,<br>  $\frac{1}{100}$  Box 857 Binellgatan 4 +46 10 516 50 00 except with the prior written approval of RISE. except with the prior written approval of RISE.

# Verification

Transaction 09222115557493905159

### Document

1191184-18-1 Almedalsgolv kubb industry gran obehandlad BREEAM-Int2021+BREEAM-SE2023 Main document 1 page Initiated on 2023-06-01 09:48:47 CEST (+0200) by Maria Rådemar (MR) Finalised on 2023-06-01 09:48:47 CEST (+0200)

### Signing parties

#### Maria Rådemar (MR)

RISE Research Institutes of Sweden AB Company reg. no. 556464-6874 maria.rademar@ri.se Signed 2023-06-01 09:48:47 CEST (+0200)

This verification was issued by Scrive. Information in italics has been safely verified by Scrive. For more information/evidence about this document see the concealed attachments. Use a PDF-reader such as Adobe Reader that can show concealed attachments to view the attachments. Please observe that if the document is printed, the integrity of such printed copy cannot be verified as per the below and that a basic print-out lacks the contents of the concealed attachments. The digital signature (electronic seal) ensures that the integrity of this document, including the concealed attachments, can be proven mathematically and independently of Scrive. For your convenience Scrive also provides a service that enables you to automatically verify the document's integrity at: https://scrive.com/verify

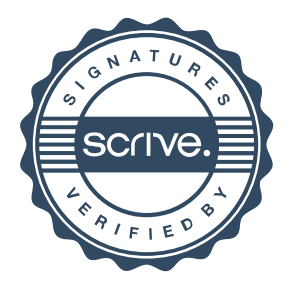